## **1550 x 800 mm** Keilrahmenbilder 150 x 75

Dateigröße: Endformat:

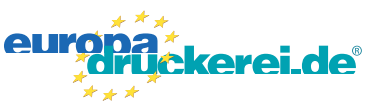

## **Druckdatenvorgaben von europadruckerei.de**

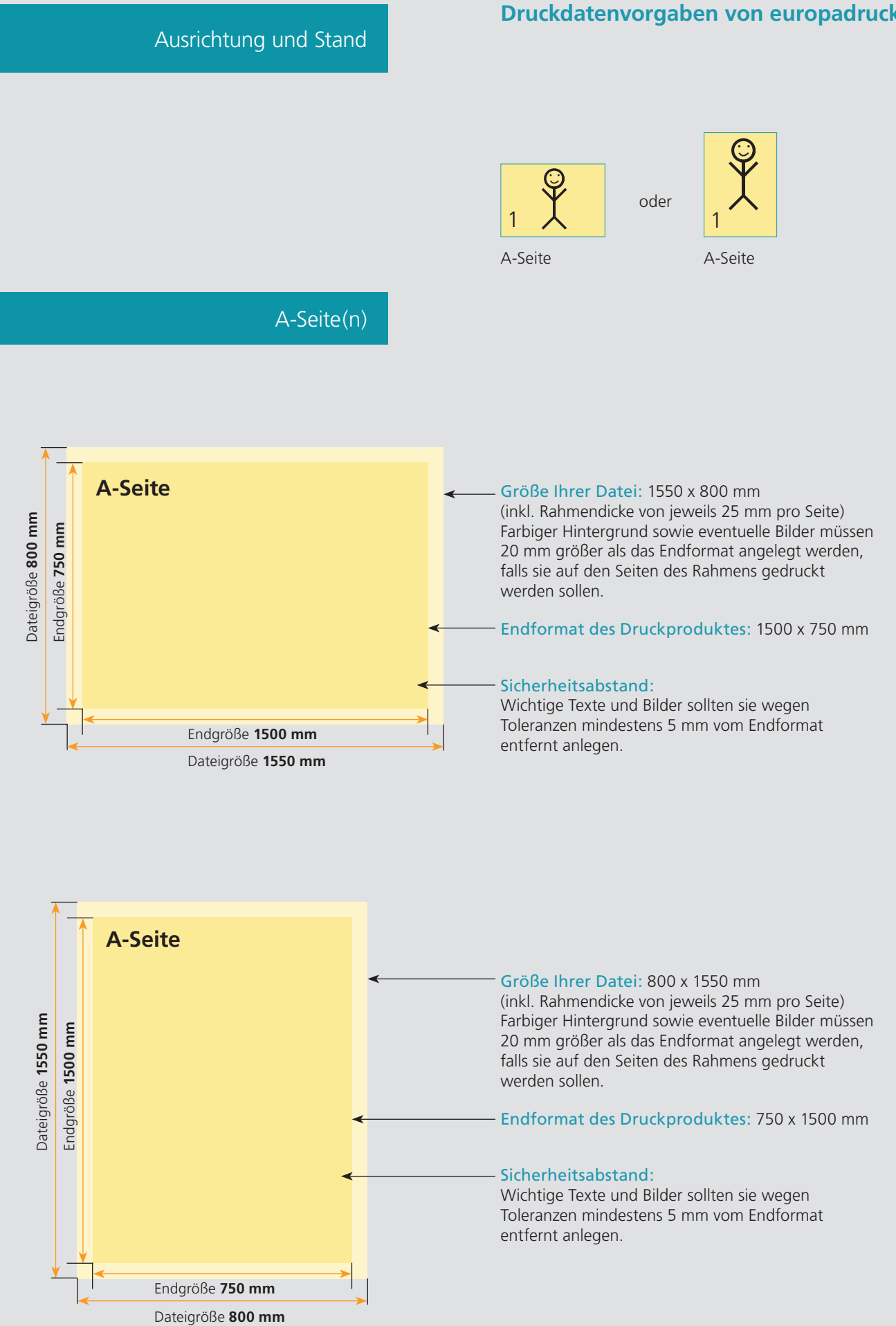

## Nutzen Sie unsere Druckerei App

e de la provincia de la construcción de la construcción de la construcción de la construcción de la construcció<br>La construcción de la construcción de la construcción de la construcción de la construcción de la construcción

Ξ

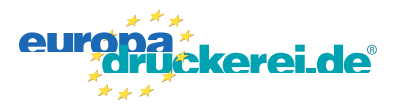

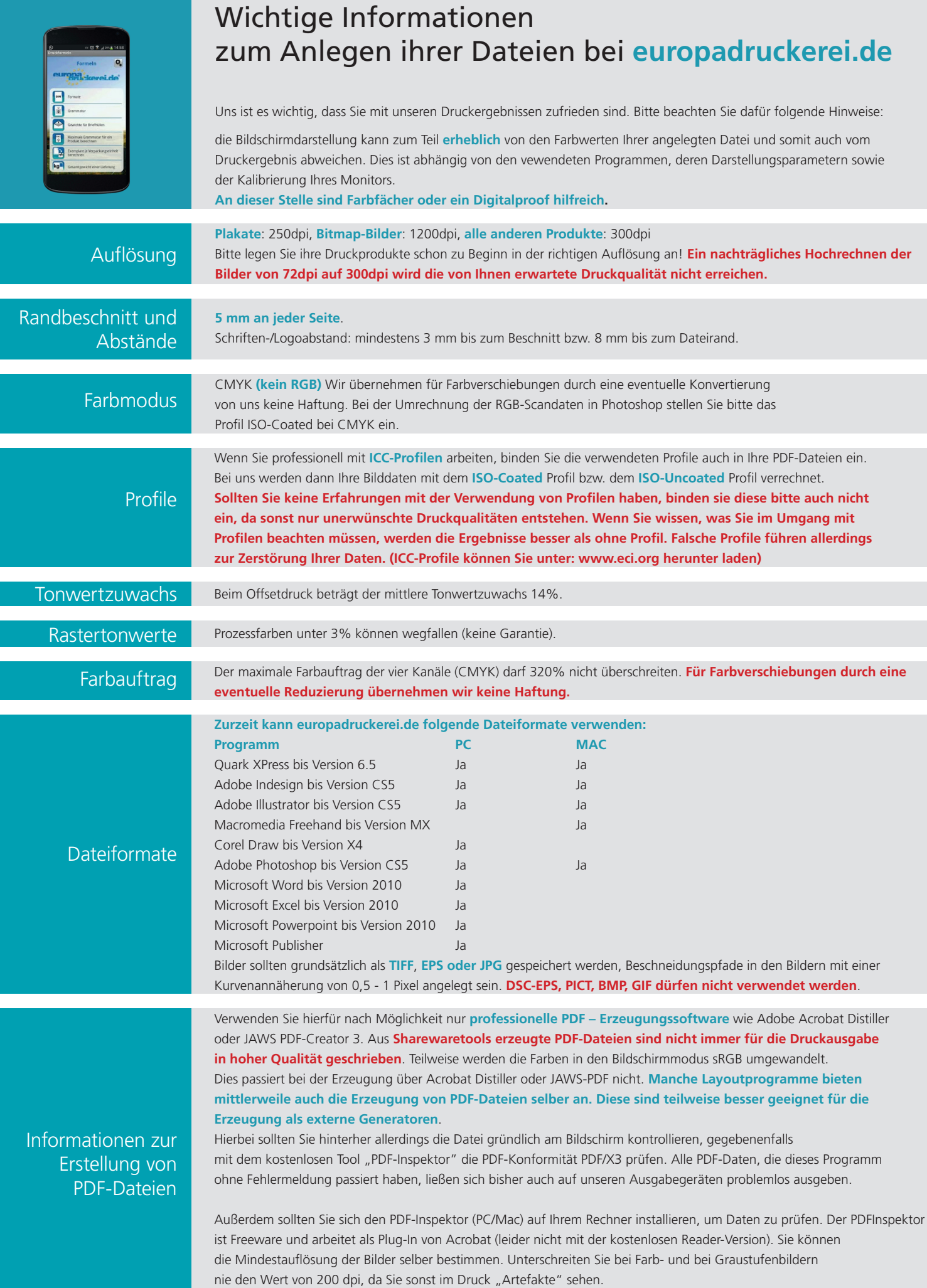